# **Los Sistemas de Información Geográfica aplicados a la Evaluación Ambiental**  en la planificación de infraestructuras **de transporte**

# R. M. ARCE RUIZ (1) & E. ORTEGA PÉREZ (2) & I. OTERO PASTOR (3)

### (1) Profesora Titular de la ETS ICCP de la UPM. Miembro de TRANSyT. (2) Investigador miembro de TRANSyT. (3) Profesora Titular de la ETS Ingenieros de Montes de la UPM. Miembro de TRANSyT

RESUMEN: El presente artículo aborda un análisis de cómo se integran los aspectos ambientales en la toma de decisiones sobre infraestructuras de transporte en España y del papel que juegan los Sistemas de Información Geográfica en ese proceso.

En primer lugar, se realiza una breve descripción del proceso de Evaluación de Impacto Ambiental (EIA) en España, ley de impacto ambiental, tipos de proyectos en los que se aplica, plazos… y se enlaza con la Evaluación ambiental en el proceso de planificación mediante una descripción también breve, de la Evaluación Ambiental Estratégica (EAE) como herramienta para la evaluación ambiental en fases iniciales de la toma de decisiones.

A continuación, se expone la capacidad de los Sistemas de Información Geográfica (SIG) como herramientas para el análisis de la información territorial y, por tanto, su utilidad para la evaluación de impactos ambientales, analizando las fases de la planifi cación de infraestructuras en las cuales son útiles los SIG, comenzando en la EAE y aumentando la escala para analizar la fase de Estudio Informativo en la que se realiza la EIA en grandes infraestructuras lineales. Los SIG se utilizan en todas las etapas de preparación de evaluaciones ambientales, debido a las capacidades para la integración de datos espaciales.

DESCRIPTORES: Sistemas de Información Geográfica. Evaluación de Impacto Ambiental. Evaluación Ambiental Estratégica. Infraestructuras. Transporte.

# **1. Introducción**

La necesidad de tener en cuenta la protec-ción, diseño y ejecución de planes y ción del medio ambiente en la planificaproyectos de infraestructuras de transporte está asumida por los agentes que actúan en el territorio, aunque implica una tarea que tiene dificultades a veces difíciles de resolver, dado que prácticamente la totalidad de las acciones humanas producen impactos no deseables en el medio ambiente y no siempre es posible evi-

Recibido: 19.09.2010; Revisado: 01.10.2010 e-mail: rarceruiz@caminos.upm.es; isabel.otero@upm.es; e.ortega@upm.es

Los autores quieren agradecer a las empresas: TECNOMA del Grupo TYPSA, y DRABA, así como a la Subdirección

General de Planificación de la Dirección General de Carreteras del Ministerio de Fomento su ayuda y la cesión de algunos de los mapas que sirven como ejemplo en el artículo, y a los evaluadores anónimos sus comentarios para la mejora del presente trabajo.

tarlos o minimizarlos. Un proyecto de infraestructura lineal suele afectar una gran distancia, y atraviesa diferentes ecosistemas o zonas de diferente valor ecológico, de diferente funcionalidad y de diferente valor socioeconómico. Lograr la compatibilidad de nuestras acciones con el entorno y que éstas no degraden los recursos naturales de manera que nuestros hijos puedan disfrutar de ellos constituye un reto importante a alcanzar.

La rápida evolución del transporte en los últimos 50 años ha provocado una fuerte dependencia de él y un cambio social muy importante (HINE & SCOUT, 2000), pero, en paralelo, se ha ido despertando la conciencia de los problemas ambientales que genera (RES-CIA & *al*., 2006) y de que la búsqueda de la sostenibilidad requiere tener en cuenta integralmente en la toma de decisiones todos los aspectos implicados en ella, la planificación del transporte, el uso del suelo y el medio ambiente, y no abordarlos de forma aislada.

La información geográfica juega un papel especial en esta materia, debido a la fuerte dimensión espacial de los problemas ambientales. La propia Unión Europea en el 6º Programa de Acción en materia de Medio Ambiente se refiere a la necesidad de refuerzo del desarrollo de sistemas de información espacial, aplicaciones de control de datos espaciales y de establecer sistemas adecuados de recogida de datos (VANDERHAEGEN & MURO, 2005).

En este artículo se hace un análisis sintético de cómo se integran los aspectos ambientales en la toma de decisiones sobre infraestructuras de transporte en España y del papel que juegan los Sistemas de Información Geográfica en ese proceso.

### **2. La Evaluación Ambiental en España**

El proceso de Evaluación de Impacto Ambiental (EIA) nace formalmente en Europa con la Directiva del Consejo de 27 de junio de 1985 (85/337/EEC) sobre la evaluación de los efectos de ciertas obras públicas y privadas sobre el medio ambiente, que establecía la obligación de realizar Estudios de Impacto Ambiental para determinados proyectos en el ámbito co-

1

munitario, que fue traspuesta a la legislación española mediante el Real Decreto Legislativo (RDL) 1302/1986, de 28 de junio, de evaluación de impacto ambiental.

Los proyectos de infraestructuras de transporte están incluidos en la obligatoriedad de evaluación de impacto ambiental y son muchos los ejemplos de realización de un Estudio de Impacto Ambiental, en el cual se prevén los posibles impactos, se elige la alternativa más adecuada desde el punto de vista ambiental, en su caso, y se proponen las medidas preventivas, correctoras o compensatorias<sup>1</sup> necesarias para minimizar los impactos. Un indicador de la importancia del proceso es el número de Declaraciones de Impacto Ambiental emitidas sólo por el Ministerio de Medio Ambiente entre 1988 y 2008 (ver MUÑOZ 2009), sobre proyectos de infraestructuras de transporte, que es de 1.230. En el mismo período, se han emitido 1.494 de aguas y 726 de industria y energía.

Un aspecto que hay que destacar de la Evaluación de Impacto Ambiental, en relación con su carácter preventivo, es que debe ser un proceso previo a la actividad, aplicable siempre en fase anterior a la construcción y puesta en marcha de la misma. En los últimos tiempos, existe una tendencia a que la evaluación se efectúe, incluso, en fases anteriores a la de proyecto, ya que cuando ésta se lleva a cabo en las fases últimas de la cascada de decisiones, la capacidad de actuación para evitar los impactos es reducida, y también, por tanto, la capacidad preventiva. En muchos casos, la EIA tiene o ha tenido una función eminentemente "correctora", a veces denominada "reactiva", asociada a la fase en la que se realiza, en la que se exige la propuesta de medidas correctoras. Por eso, las preocupaciones actuales tienden hacia que el mecanismo preventivo se ponga en marcha cuanto antes y, para ello, se propone la Evaluación de Impacto Ambiental de Planes y Programas, lo que se ha dado en llamar Evaluación Ambiental Estratégica (EAE).

Esta preocupación dio lugar a la publicación de la Directiva 2001/42/CE del Parlamento Europeo y del Consejo, de 27 de junio de 2001 relativa a la evaluación de los efectos de determinados planes y programas en el medio ambiente, que es la que regula el proceso de

La Directiva Hábitats introduce las medidas compensatorias en su artículo 6, apartado 4, al decir:

 <sup>&</sup>quot;*Si, a pesar de las conclusiones negativas de la evaluación de las repercusiones sobre el lugar y a falta de soluciones alternativas, debiera realizarse un plan o pro-*

*yecto por razones imperiosas de interés público de primer orden, incluidas razones de índole social o económica, el Estado miembro tomará cuantas medidas compensatorias sean necesarias para garantizar que la coherencia global de Natura 2000 quede protegida*".

Evaluación Ambiental Estratégica (EAE). La Ley española que la transpone es la Ley 9/2006, de 28 de abril, sobre evaluación de los efectos de determinados planes y programas en el medio ambiente. En la actualidad, se ve como indispensable la aplicación del proceso de evaluación ambiental en la fase de planificación, para promover la sostenibilidad de las actuaciones, sin dejar por ello de ser importante y necesaria la aplicación del proceso, igualmente, en la fase de proyecto.

En cualquier caso, la verdadera capacidad de la evaluación ambiental y sus herramientas de actuar como instrumento preventivo se desarrolla cuando éstas se aplican en todas las fases del proceso de decisión. Si fuésemos capaces de integrar consideraciones ambientales en todos los escalones: planificación, estudios previos, anteproyecto, proyecto, ejecución, operación y abandono u obsolescencia de los proyectos o actividades, lograríamos el óptimo de la prevención de daños al medio ambiente (ARCE, 2002).

### 2.1. El proceso de EIA

La normativa en materia de EIA establece que cuando un promotor público o privado quiere abordar alguno de los proyectos que de forma obligatoria han de ser sometidos a Evaluación de Impacto Ambiental, ha de realizar un Estudio de Impacto Ambiental, que se sumará al proyecto para su aprobación o licencia.

El órgano sustantivo someterá el Estudio de Impacto Ambiental al trámite de información pública, dentro del procedimiento aplicable para la autorización o realización del proyecto al que corresponda, y conjuntamente con éste. Es importante destacar que dicho trámite debe efectuarse.

"en aquellas fases del procedimiento en las que estén aún abiertas todas las opciones relativas a la determinación del contenido, la extensión y la definición del proyecto...".

Una vez realizado el trámite de información pública, el órgano sustantivo remitirá el expediente al órgano ambiental, el cual debe emitir una Declaración de Impacto Ambiental, en la que se determinen las condiciones necesarias para la adecuada protección del medio ambiente y los recursos naturales.

En la FIG. 1 (reformada sobre ARCE, 2002, según Ley 6/2010) se recoge el proceso administrativo simplificado, donde se pueden identificar los hitos y los agentes principales del proceso, fundamentalmente el promotor, el órgano sustantivo, el órgano ambiental y los ciudadanos.

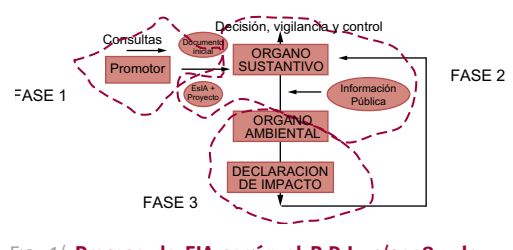

FIG. 1/ **Proceso de EIA según el R.D.L. 1/2008 y la Ley 6/2010 (Fases 1, 2 y 3)**

En España, la importancia de la participación ciudadana oscila mucho de unos procesos a otros. En ocasiones ha resultado determinante para la elección de una alternativa u otra, en otras para desechar el proyecto, y en otras muchas ocasiones, ni siquiera ha participado. En cualquier caso, en los siguientes epígrafes se verá que en muchas de las fases de este proceso son de utilidad los Sistemas de Información Geográfica.

# **3. La Evaluación Ambiental Estratégica**

La Evaluación Ambiental Estratégica (EAE), como ya se ha indicado, surgió como una herramienta para introducir e integrar las consideraciones ambientales, sociales y económicas en el proceso de toma de decisiones de políticas, planes o programas.

SADLER & VERHEEM (1996) la definen como "un proceso sistemático para la evaluación de las consecuencias sobre el medio ambiente de políticas, planes o programas con el fin de asegurar que son tenidas en cuenta y tratadas adecuadamente en las fases iniciales de la toma de decisiones". Esta definición es compartida por muy diversos autores (ARCE & GU-LLÓN, 2000; DALAL-CLAYTON & SADLER, 1999, THÉRIVEL & PARTIDARIO, 1996), que coinciden en que se deben tener en cuenta los aspectos sociales y económicos junto a los ambientales, de manera que el equilibrio entre esos tres factores permita avanzar hacia la sostenibilidad de las actuaciones.

La EAE permite incorporar criterios de sostenibilidad en este proceso de planificación (PAR-TIDARIO, 2000), teniendo en cuenta el

*Fuente*: Elaboración propia

conocimiento de expertos, y haciéndolo transparente y claro a todos los implicados (BOND & BROOKS, 1997). La idea de desarrollo sostenible hace énfasis en la equidad inter-generacional, y mientras, para BOND & BROOKS (1997), la EIA solo trata la equidad intra-generacional, la EAE, en cambio, es el puente entre ellas, por este motivo FISHER (2003) dice que la EAE es el "hermano mayor" de la EIA, estando ambas íntimamente relacionadas (FIG. 2).

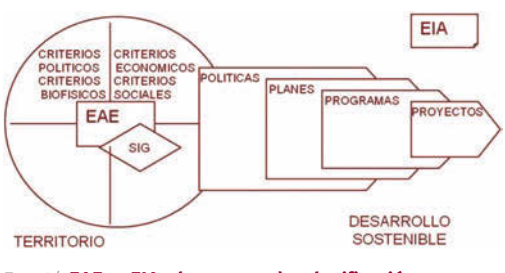

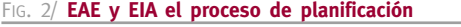

*Fuente*: ARCE & GULLÓN, 2000

La EAE es plural, diversificada, multidisciplinar e intersectorial, lo que la hace muy adecuada para la evaluación de las infraestructuras de transporte (ARCE & GULLÓN, 2000).

A la hora de evaluar un determinado proyecto, la Evaluación de Impacto Ambiental (EIA) identifica, evalúa y trata de mitigar el impacto provocado por la infraestructura una vez que algunas grandes decisiones ya están tomadas (MÖRTBERG & *al*., 2007). Además, es habitual que no se consideren impactos indirectos y acumulativos en el proceso de EIA y, en muchas ocasiones, no existe un análisis de alternativas, incluyendo el escenario "cero", mientras en la EAE sí.

Como consecuencia de las características de la EAE, pueden resumirse sus beneficios en los siguientes (DALAL-CLAYTON & SADLER, 1999; PARTIDÁRIO, 2000):

- **•** Integra el impacto sobre el medio ambiente en las fases previas del proceso de toma de decisiones.
- **•** Favorece la consideración de varias alternativas, lo cual no siempre es habitual en la EIA.
- **•** Facilita el diseño de políticas, planes y programas ambiental, social y económicamente sostenibles.
- **•** Tiene en cuenta efectos acumulativos, sinérgicos, permanentes y globales.
- **•** Aumenta la integración de las distintas autoridades implicadas y hace que el proceso sea más transparente.
- **•** Proporciona mecanismos para la participación pública a nivel estratégico.
- **•** Fortalece y hace más eficiente la EIA.

El empleo de los soportes SIG permite minimizar dos importantes inconvenientes que THÉRI-VEL & PARTIDARIO (1996) destacan en las EAE: utilización de un elevado número de datos difíciles de interpretar, debido a la escala de trabajo y las numerosas variables que se contemplan, así como existencia de altos niveles de incertidumbre debido al poco detalle característico de estas etapas de planificación.

## **4. La integración de los Estudios de Impacto Ambiental en la toma de decisiones sobre infraestructuras de transporte**

# 4.1. La fase de realización del Estudio de Impacto Ambiental

La filosofía preventiva del proceso de EIA aconseja que se consideren en el proceso de planificación y diseño de una actividad, lo antes posible, los factores ambientales. Como mínimo, que las consideraciones ambientales influyan en la decisión sobre la localización y, después, en el diseño detallado del proyecto.

En el caso de carreteras, autopistas y autovías, la propia Ley de Carreteras (Ley 25/1988) establece una serie de pasos para su planificación y diseño, cuyo grado de detalle en la definición de corredores va aumentando. A finales de los años ochenta, los trabajos de coordinación de los diferentes departamentos ministeriales implicados en el proceso, (tanto de los "órganos ambientales" como de los "órganos sustantivos"), paralelos a la elaboración de la *Guía Metodológica para la realización de Estudios de Impacto Ambiental. Carreteras y Ferrocarriles*, dieron como fruto el acuerdo de que los procedimientos de Evaluación de Impacto Ambiental se realizasen, en el caso de carreteras y ferrocarriles, en la fase de Estudio Informativo<sup>2</sup>.

 $\overline{2}$  El Art. 7 de la Ley 25/1988, de 29 de julio, de carreteras dice del Estudio Informativo:

 <sup>&</sup>quot;*Consiste en la defi nición, en líneas generales, del trazado de la carretera, a efectos de que pueda servir de base al expediente de información pública que se incoe en su caso*".

La realización del Estudio de Impacto Ambiental en esta fase suponía dos grandes ventajas: una, ligada a que el Estudio Informativo es la fase del proceso de planificación y proyecto de una infraestructura viaria durante la cual se selecciona la alternativa que deberá ser definida con detalle en el proyecto definitivo, lo que permite sumar las consideraciones ambientales a las técnicas y económicas en la elección de la alternativa más adecuada. La segunda, se relaciona con el proceso de información pública al que deben someterse los estudios de carreteras. Parece lógico efectuar de forma simultánea la información pública de ambos procesos, lo que permite, además, contrastar públicamente la coordinación de ambos estudios y la verdadera integración de las consideraciones ambientales en la selección de alternativas.

Hoy se puede decir que existe una cierta integración de las consideraciones ambientales en la "cascada" de decisiones sobre los corredores de autopista y autovía.

Ello ha irradiado también al proceso aplicable a los ferrocarriles, que se desarrolla de forma muy similar.

### 4.2. La integración de consideraciones ambientales en los Estudios Informativos

En los Pliegos de Prescripciones Técnicas que rigen los concursos para la realización de Estudios Informativos se plantean tres fases en su realización, que permiten incardinarlos perfectamente con el proceso de Evaluación de Impacto Ambiental. Se supera con ello la letra de la normativa de EIA y su desarrollo se enmarca perfectamente en la filosofía preventiva.

Estas fases son las siguientes $3$ :

### **FASE A:**

En ella, se define la zona de estudio y se "califica" desde el punto de vista ambiental, para obtener corredores ("bandas geográficas en las que puedan discurrir alternativas de concepción global similar") alternativos que sean compatibles con el medio ambiente y eviten las restricciones más importantes. Se efectúa en esta fase una verdadera predefinición y preselección de corredores alternativos, "corredores de menor impacto", no exigida explícitamente en la normativa de EIA, pero de enorme importancia en la efectividad de la política preventiva.

Se definen una serie de planos temáticos valorados en términos de capacidad de acogida, que se sintetizan en varios de síntesis parcial y uno de síntesis global (FIG. 3):

- 1. Condicionantes Físicos: síntesis de topografía, geología, hidrografía, climatología, zonas inestables, procesos erosivos, etc.
- 2. Condicionantes Ambientales, obtenido como síntesis de Espacios naturales, vegetación, fauna, paisaje, etc.
- 3. Condicionantes territoriales, como síntesis de aspectos agrícolas (zonas de riego, zonas de secano, infraestructuras de riego, etc), planeamiento urbano, sociodemografía y otras planificaciones.
- 4. Condicionantes culturales, como síntesis de Bienes de Interés Cultural, Arqueología y paleontología y otros bienes históricos.

La escala de trabajo de esta fase está en 1:50.000 ó 1:25.000, y su resultado son varios corredores (en los que se generan, a su vez, entre dos y cuatro alternativas, generalmente), que, unidos a una Memoria-resumen, se envían a la Dirección General de Calidad y Evaluación Ambiental para iniciar el proceso de Consultas, en su caso, y, con él, el proceso de EIA.

Esta fase es apropiada para que se aplique la capacidad que tienen los SIG de tratar la información territorial y las valoraciones de los diferentes elementos territoriales combinando criterios diferentes (multicriterio, ver BARREDO & BOSQUE, 1996, BARREDO 1995, BOSQUE, 1992, GUTIÉRREZ & GOULD, 2001). De hecho, los propios pliegos de condiciones de los concursos de convocatoria para la realización de estos trabajos, en algunas ocasiones, exigen la aplicación de la herramienta SIG en la preselección de corredores.

### **FASE B:**

En esta fase se estudian en detalle las alternativas preseleccionadas en la fase A y se elige, mediante un procedimiento multicriterio de comparación de alternativas, en el que se integran también los criterios ambientales, la que se considera más conveniente. En esta fase se elabora el Estudio de Impacto Ambiental propiamente dicho y este documento se trasla-

<sup>&</sup>lt;sup>3</sup> Ministerio de Fomento. Pliego de Prescripciones Técnicas del concurso de contrato de servicios: Estudio de viabilidad de acuerdo con la Ley 30/2007 y Estudio Infor-

mativo con Evaluación de Impacto Ambiental. Prolongación de la Autopista de Peaje R-5, Madrid-Navalcarnero, hasta Talavera de la Reina. Junio 2008.

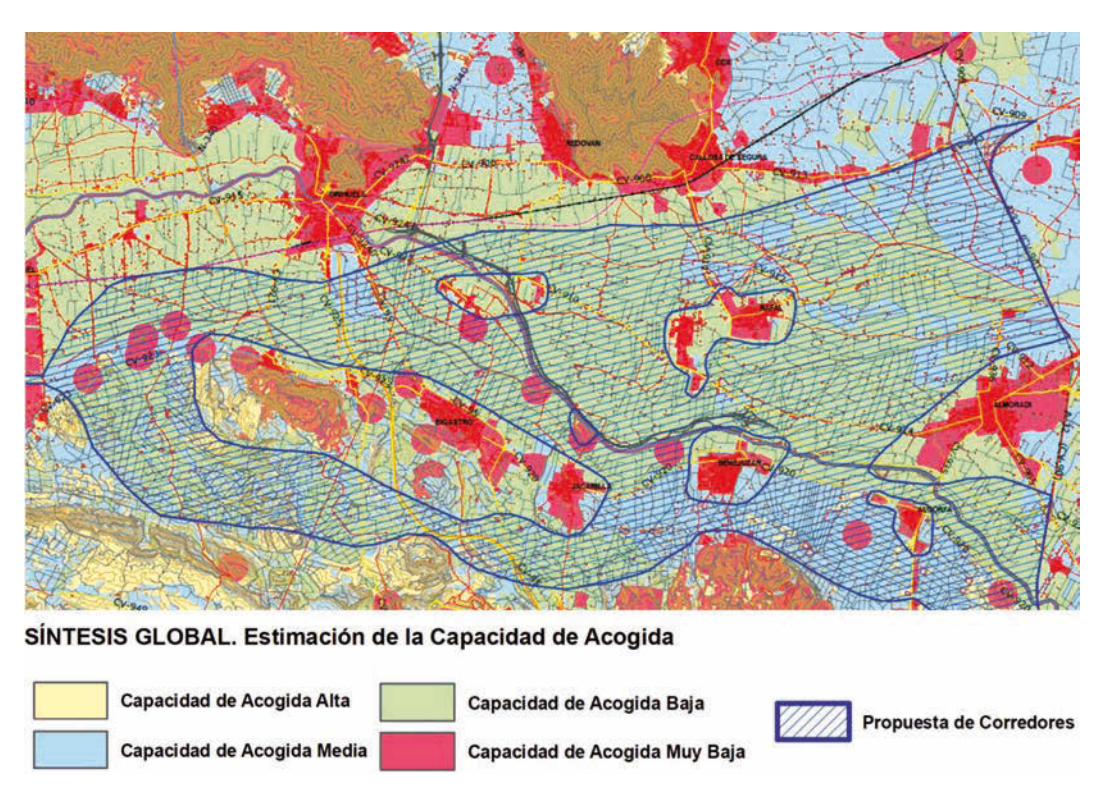

FIG. 3/ **Mapa de síntesis global**

*Fuente*: España. DIRECCIÓN GENERAL DE CARRETERAS

da al proceso de EIA, sobre el que se emite la Declaración de Impacto Ambiental.

La escala de desarrollo de esta fase se encuentra entre 1:10.000, 1:5.000 y 1:2.000. En ella, el uso de los Sistemas de Información Geográfica resulta útil para varias de las etapas de realización del Estudio de Impacto Ambiental, como luego se verá.

### **FASE C:**

Es la que pone en marcha la fase de información pública y, a la vez, ha de recoger las observaciones del órgano ambiental, permitiendo "pulir" y adaptar la alternativa seleccionada a las nuevas aportaciones. En esta fase también resultan de utilidad los Sistemas de Información Geográfica, por su capacidad de hacer excelentes presentaciones y por su capacidad de tratamiento de gran cantidad de datos.

En mayor o menor medida, este es el procedimiento que siguen también algunas Comunidades Autónomas para la realización de Estudios Informativos o Anteproyectos, así como en los procesos de decisión en ferroca-

rriles. Este procedimiento, en tres fases, escalonadas e incardinadas con el proceso de Evaluación de Impacto Ambiental, ha convertido al Estudio Informativo casi en un "proceso" en sí mismo, dinámico y flexible, que permite tener en cuenta las consideraciones ambientales en la preselección (diseño) de corredores y, posteriormente, en la selección de la alternativa "mejor" según diversos criterios. Permite, también, integrar aportaciones de la participación pública y del órgano ambiental, en su caso, sin necesidad de parar o corregir de manera traumática (por lo imprevisto) el Estudio Informativo. Es, además, un proceso en el que los SIG son excepcionalmente útiles.

# **5. Los Sistemas de Información**  Geográfica (SIG) como herramienta **para la Evaluación Ambiental**

### **5.1**. Introducción

Un Sistema de Información Geográfica (SIG) puede ser definido como un sistema informático usado para la entrada, el almacenamiento, la transformación, la visualización, la creación de mapas y el análisis de datos espaciales y no espaciales, los cuales necesariamente han de tener unas coordenadas que los posicionen en un lugar de la tierra (BURROUGH, 1986). Existen numerosas definiciones de qué es un SIG, sin embargo todas coinciden en su excelente capacidad para el manejo de información espacial.

En la actualidad, se podría decir que la tecnología de los SIG está ampliamente desarrollada, sin embargo continúan produciéndose numerosos avances en multitud de campos como en la navegación, en la gestión del transporte, en la agricultura, etc. Además continuamente surgen nuevas herramientas asociadas como los Internet-GIS, la tecnología WMS o la incorporación de los SIG en los GPS.

La característica más importante de los SIG es su capacidad para analizar datos espaciales y la información cuantitativa y cualitativa asociada. El procedimiento seguido en los SIG para el análisis de la información geográfica se basa en la estructura de capas. Al disponer de una capa para cada unidad del territorio, es posible basar el análisis en la superposición de las mismas con el propósito de combinar la información que contienen. La superposición de capas es análoga a apilar varios mapas transparentes unos sobre otros (COX & GIFFORD, 1997).

La capacidad de manejo de bases de datos ofrece la posibilidad de establecer relaciones entre las tablas asociadas a la información espacial. La topografía del terreno, el uso del suelo, las redes de transporte y datos socioeconómicos, flujos de tráfico e impactos ambientales son bases de datos independientes que se superponen. El proceso de superposición genera una nueva capa como función de las utilizadas como variables de entrada, siendo el valor asignado para cada localización una función de los valores en esa misma localización de las variables de partida (TOMLIN, 1990).

Existen dos tipos de combinación de mapas:

- *a*) el álgebra Booleana, con operaciones del tipo "Y" y "O", usada para determinar si un conjunto de una o más condiciones es verdadero o falso y el resultado de su evaluación es un valor de verdad y
- *b*) la combinación lineal ponderada (WLC), que asigna pesos de importancia relativa entre variables al combinarlas, resultando un método compensatorio (MALCZEWSKI, 2004).

Para poder extraer la información necesaria, existen una gran cantidad de herramientas disponibles en los SIG, que pueden ser utilizadas en la evaluación ambiental de infraestructuras de transporte. Desde las más básicas, que son útiles en numerosas aplicaciones, como pueden ser las reclasificaciones, la superposición o las operaciones de vecindad, a otras más avanzadas como la modelización cartográfica (LONGLEY & *al*., 1999; MALCZEWSKI, 2004 y otros).

Las características de los SIG descritas anteriormente le confieren la capacidad de ser una herramienta muy adecuada en el proceso de la planificación territorial y la evaluación de los impactos provocados por las infraestructuras del transporte (SIKDER, 2009). Conviene destacar que un análisis riguroso utilizando un SIG solamente será posible cuando se disponga de la información cartográfica digital apropiada (TAYLOR & *al*., 2000). La calidad de los datos es un factor clave a la hora de trabajar con los SIG (GOODCHILD & GOPAL, 1989).

El uso de la tecnología implementada en los SIG permite realizar mediciones y cálculos con una mayor precisión y objetividad que si se realizasen sin su ayuda (BISHOP & HULSE, 1994). Además, hace que resulte relativamente sencilla la aplicación en ellos de métodos de evaluación multicriterio

La tecnología SIG ofrece la posibilidad de superposición de mapas, combinarlos con datos no gráficos, y realizar análisis espaciales de varias capas de información en cualquier punto geográfico. Los SIG proporcionan respuestas rápidas a preguntas como: ¿Qué hay en un lugar determinado? ¿Cuál es la ubicación de una característica o atributo determinados? ¿Cuáles son los patrones en las características o atributos en una zona geográfica? ¿Qué sucede si se añade o cambia algo en las condiciones existentes? (WORALL, 1991).

Algunas de las aplicaciones de los SIG en el campo del transporte han sido comentadas por diferentes autores (ver, por ejemplo, RESCIA & *al*., 2006, SADEK & *al*., 2000, VONDEROHE & *al*., 1993 y GUTIÉRREZ PUEBLA, 2007).

Podemos destacar las ventajas del uso del los SIG en EIA para gestión de datos, superposición y análisis, análisis de tendencias, como fuentes de datos para modelos matemáticos, análisis de habitats y paisaje y para información pública. De acuerdo con la revisión realizada por JOÃO & FONSECA (1996), los SIG se usan para todas las etapas de la EIA.

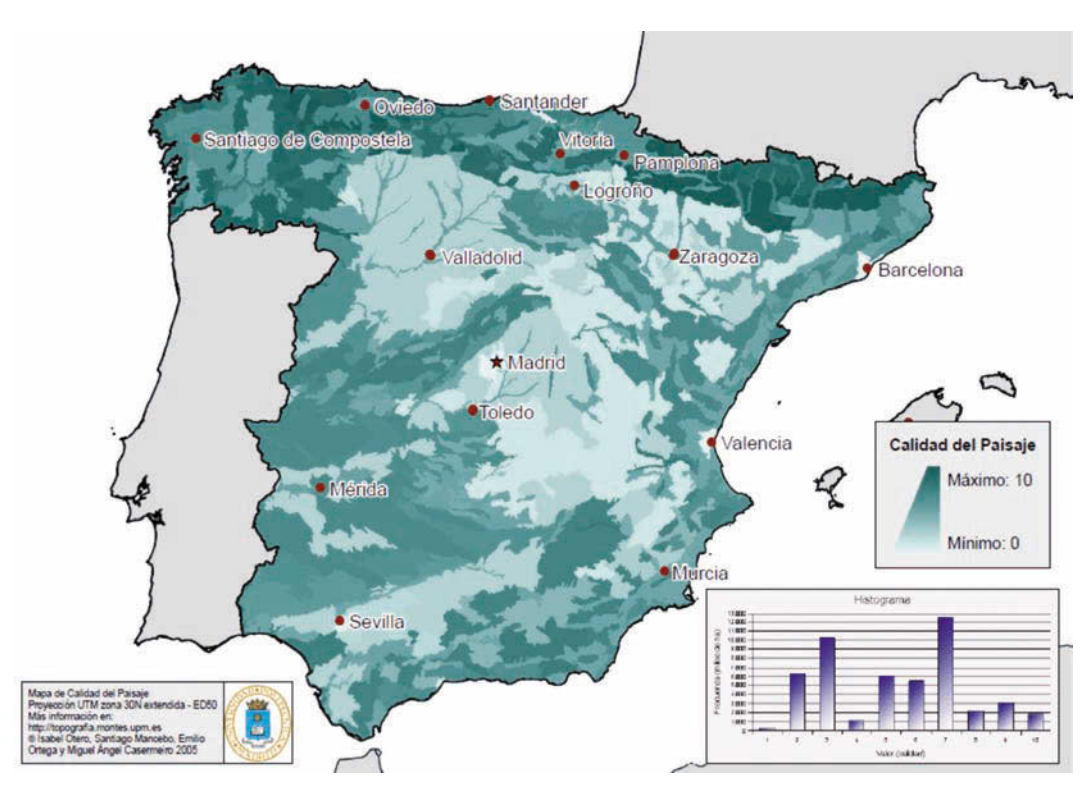

FIG. 4/ **Mapa de Calidad del paisaje**

*Fuente*: OTERO & *al*., 2007

En un estudio puesto en marcha para el lanzamiento de la iniciativa europea INSPIRE<sup>4</sup>, la mayoría de los encuestados que estaban implicados en tanto en EIA como en EAE, decían que utilizaban en un 94% en EIA y en un 86% en EAE los datos espaciales para analizar el impacto de los planes y proyectos en el medio ambiente (VANDERHAEGEN & MURO, 2005).

### 5.2. Los SIG en la Evaluación Ambiental Estratégica

En la fase de planificación de grandes infraestructuras de transporte, resulta habitual el uso de mapas temáticos que representan aspectos del territorio que se consideran sensibles a la presencia de estas infraestructuras. La "superposición" de los diferentes corredores de transporte con los mapas temáticos permite, por un lado, evitar las zonas a proteger y, por otro, facilitar la evaluación de la magnitud que tendrá el impacto provocado por las infraestructuras sobre el territorio.

Existen diferentes tipos de mapas que pueden ser utilizados en este nivel. Unos representan simplemente zonas declaradas de elevado valor ecológico, como por ejemplo: la Red Natura 2000, parques nacionales o cualquier figura de protección, mapas de fauna, etc. Estos mapas permiten identificar si se van a afectar zonas valiosas desde el punto de vista ecológico, cultural, etc, o evitarlas al diseñar los grandes corredores o nudos de transporte.

Sin embargo, otros mapas son más elaborados y tratan de reflejar el valor de la calidad de la variable ambiental que se considere. Es el caso, por ejemplo, de los mapas de calidad ambiental o de calidad del paisaje (FIG. 4) elaborados en el Centro de Investigación del Transporte (TRANSyT) de la UPM. Para la elaboración de este tipo de mapas se valoran diferentes aspectos del territorio que, tras ser integrados, proporcionan un valor para cada unidad ambiental. El análisis de las zonas atravesadas por la infraestructura permite, posteriormente, cuantificar el impacto provocado.

<sup>4</sup> European Commission. Proposal for a Directive of the European Parliament and of the Council establishing an in-

frastructure for spatial information in the Community (INS-PIRE), COM (2004) 516 final.

Habitualmente, cuando se utilizan los SIG para evaluar el impacto de las nuevas infraestructuras previstas en el plan, éste se determina mediante el cálculo de la superficie afectada por esas nuevas infraestructuras planeadas, a través de la definición de una zona de influencia (TREWEEK & VEITCH, 1996), ponderada por el valor asignado (GENELETTI, 2006) a la calidad del paisaje, del uso del suelo y de la biodiversidad existente.

Muy sintéticamente, se suelen considerar tres aproximaciones metodológicas para abordar la evaluación del impacto causado por las infraestructuras de transporte en este contexto (ORTEGA, 2009):

- 1. Tipo curva: la afección disminuye según nos alejamos de la infraestructura. En este caso, el impacto se considera inversamente proporcional a la distancia, es decir, cuanto más alejados estemos de la vía menor será el impacto, según una función específica en cada caso.
- 2. Tipo *buffer*: la infraestructura afectará a una zona de influencia de la infraestructura. Se considera que el impacto causado por las infraestructuras de transporte afecta a una zona de influencia de la vía, pero no disminuye en función de la distancia.
- 3. Tipo lineal: el impacto se evalúa como metros lineales de infraestructura, reduciéndose el impacto a la longitud de la misma.

Sin embargo, existen determinados impactos provocados por las infraestructuras de transporte que requieren ser calculados para cada caso concreto y para los cuales no resulta adecuado el empleo de simples mapas temáticos. Estos son, entre otros, las zonas de afección por el ruido causado por el tráfico, o por las emisiones contaminantes, o también aspectos como la pérdida de conectividad de los hábitats, que requieren modelos de cálculo más complejos.

En estos casos, los SIG permiten aplicar indicadores cuyos "inputs" sean variables territoriales en forma de mapas con la correspondiente información cualitativa o/y cuantitativa, para determinar el impacto provocado. Como ejemplo se puede mencionar una metodología muy común para el cálculo de la pérdida de conectividad en los hábitats (FIG. 5). La conectividad entre teselas se calcula generalmente utilizando una función más o menos compleja de "lo que cuesta" moverse entre las teselas, considerando la resistencia que opone la matriz del paisaje a los organismos que quieren atravesarla para llegar a su destino (hábitat similar).

Para ello, se utilizan "modelos de distancia de coste de desplazamiento" como aproximación para incorporar información relativa a la matriz del paisaje, y aspectos del comportamiento de las especies en la medida de la conectividad (ADRIAENSEN & *al.*, 2003). Esta herramienta está presente en la mayor parte de los paquetes de SIG disponibles actualmente. El modelo de distancia de coste de desplazamiento trabaja en formato *raster* y calcula, a través de un modelo computacional, el coste acumulado de atravesar cada celda que existe entre el origen y el objetivo, teniendo en cuenta la fricción que supone moverse a través de cada celda debida a la medida de coste que se elija (pendiente, impactos, barreras etc.).

Estos son algunos de los mapas y los conceptos aplicables en la fase de planificación, cuyas escalas de trabajo requieren cierta simplifica-

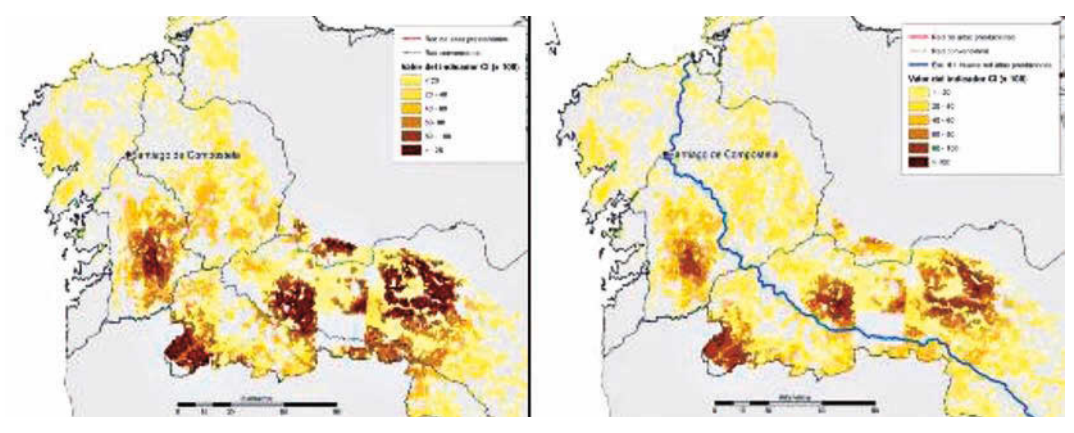

FIG. 5/ **Detalle de pérdida de conectividad debida al ferrocarril**

*Fuente*: ORTEGA, 2009

ción de los datos y que, obviamente, con una escala más detallada y mayor resolución espacial, se pueden aplicar a fases más avanzadas (Estudio Informativo, proyecto, etc) de la cascada de decisiones.

### *5.2.1. Algunos ejemplos en el Plan Estratégico de Infraestructuras y Transporte (PEIT)*

Como ejemplos del uso de los SIG en la evaluación ambiental en el nivel estratégico, se describen brevemente los análisis realizados por ORTEGA & al (2009) en varios trabajos de investigación llevados a cabo en TRANSyT sobre los impactos ambientales de las actuaciones en carreteras y ferrocarril planteadas en el PEIT (Plan Estratégico de Infraestructuras y Transportes 2005-2020).

Las actuaciones previstas en el PEIT, en su momento, suponían ampliar la red de carreteras hasta los 15.000 km de vías de alta capacidad, reduciendo su marcada radialidad para dotarla de una estructura mallada y alcanzar los 9.000 km en la Red Ferroviaria de Altas Prestaciones (MINISTERIO DE FOMENTO, 2005) (ver FIG. 6). En lo que se refiere a la red de carreteras, esto suponía fundamentalmente una reconversión de carreteras nacionales en vías de altas prestaciones, sin embargo, en lo referente a la red de ferrocarriles, las actuaciones previstas en el PEIT se centraban en la creación de infraestructuras de altas prestaciones de nuevo trazado.

En la evaluación del impacto provocado por las nuevas infraestructuras se analizó la situación en dos escenarios. El primero de ellos correspondía a la situación en el año 2005,

considerando los hábitats afectados por las infraestructuras de transporte por carretera y la red ferroviaria de altas prestaciones presentes en ese momento. El segundo contenía las nuevas infraestructuras de carretera y ferrocarril previstas en el PEIT para el año 2020.

Se analizó la afección a la *calidad del paisaje, la naturalidad de los usos del suelo o la biodiversidad*. El impacto se midió a través de la medida de la superficie (o longitud) afectada, ponderada por la valoración de las unidades territoriales (calidad del paisaje o naturalidad de los usos del suelo). El valor del impacto, que en este caso resultó ser de un 15% de pérdida de calidad paisajística y de un 0,25% de afección a la naturalidad de los usos del suelo, se obtenía por diferencia entre el valor obtenido en la situación inicial (sin las nuevas infraestructuras) y en la situación de las infraestructuras prevista después de la ejecución del Plan (FIG. 7).

También se evaluó el aumento de *la fragmentación de hábitats* provocado por el PEIT. Con el objetivo de poder ofrecer un valor de conectividad a cada celdilla de hábitat del territorio, se ideó un índice de conectividad (CCI) (MAN-CEBO, 2010) que es inversamente proporcional a las distancias de coste de desplazamiento que existen entre cada origen y sus destinos. El índice mide la suma de las áreas de todos los hábitats homólogos al de origen reducidas en función de la "distancia efectiva" desde el origen a cada uno de los biotopos. La idea es evaluar la biodiversidad del conjunto de teselas dentro del paisaje, no de manera aislada. La biodiversidad se relaciona con el área total de las teselas de un hábitat, pero no se conoce la relación que existe entre ésta y la resistencia que ofrece el paisaje.

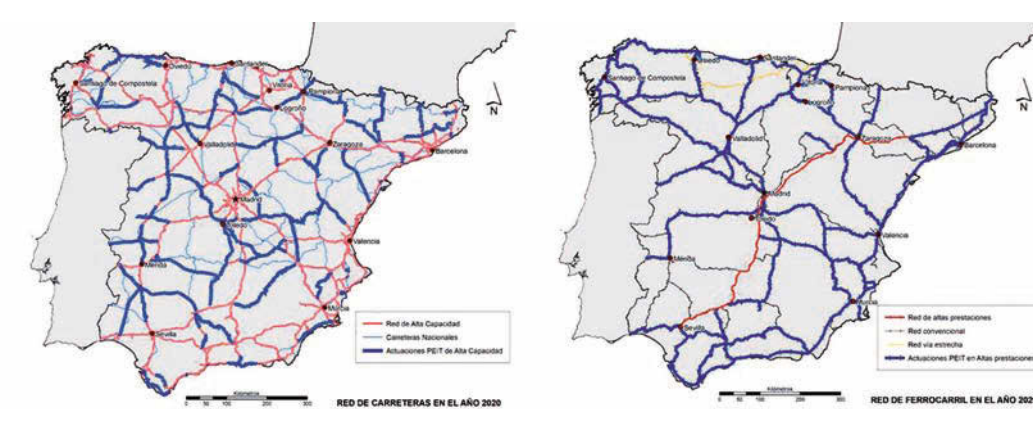

FIG. 6/ **Redes de carreteras y ferrocarriles según el PEIT en 2020**

*Fuente*: ORTEGA, 2009

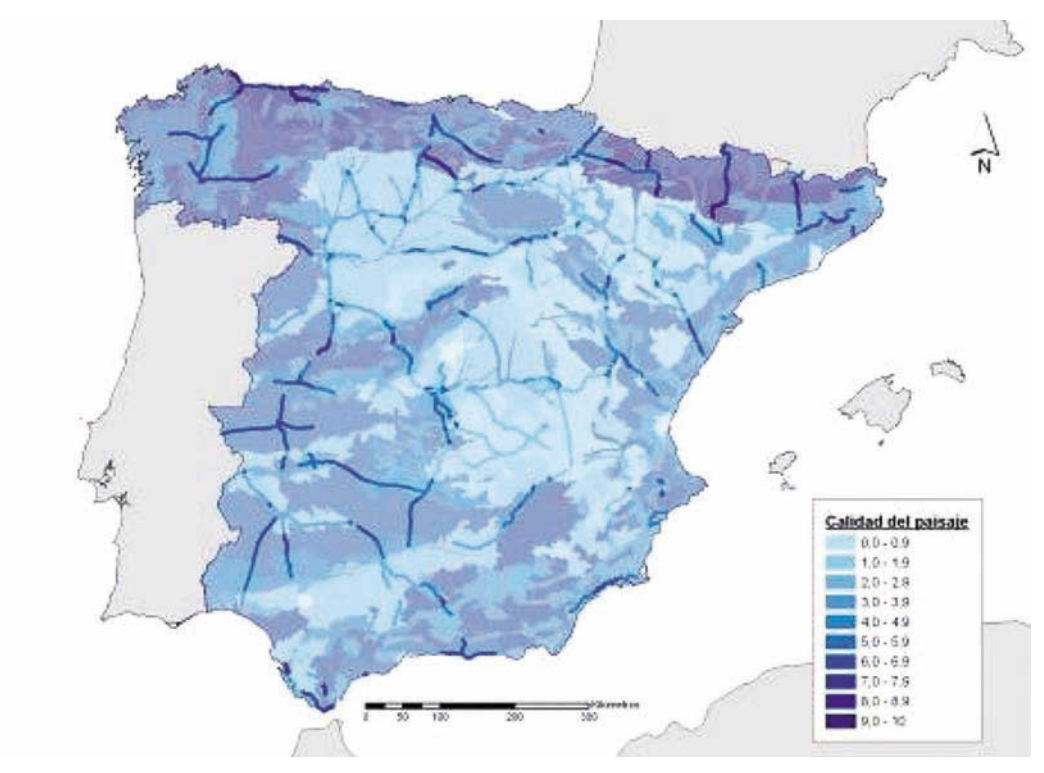

FIG. 7/ **Afección a la calidad del paisaje causada por autovías/autopistas**

*Fuente*: TRANSyT

La expresión del índice de conectividad es la siguiente:

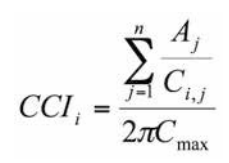

Siendo:

- CCIi = el valor del índice de conectividad para el origen i.
	- Aj = el área de cada uno de los n destinos j que pertenece a la misma clase de hábitat que el origen i,
- Ci,j = la distancia efectiva entre el origen i y el destino j,
- Cmax = la distancia efectiva máxima encontrada entre el origen y todos sus destinos.

Como resultado, se obtuvo el mapa mostrado en la FIG. 8, que representa la pérdida de conectividad en los LICs (Lugares de Interés Comunitario).

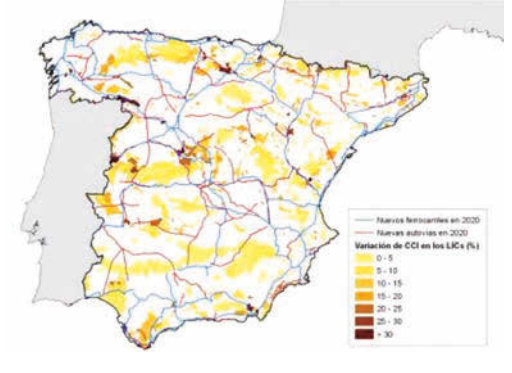

FIG. 8/ **Pérdida de conectividad (CCI) en los LICs**

*Fuente*: MANCEBO, 2010

La capacidad de análisis y de manejo de gran cantidad de información territorial de los SIG y la posibilidad de programar secuencias de operaciones facilitan la creación de herramientas que desarrollen metodologías de cálculo de impactos en un SIG (ORTEGA, 2009). Estas herramientas pueden permitir determinar de forma automática qué combinaciones de alternativas de trazado o corredores de infraestructuras son

las que proporcionan un mayor beneficio socioeconómico y un menor impacto ambiental.

### 5.3. Los SIG en la Evaluación de Impacto Ambiental

Vistas las diferentes fases en las que se trabaja para la elaboración de un Estudio Informativo, así como el contenido del Estudio de Impacto Ambiental, la contribución de los Sistemas de Información Geográfica puede ser importante en varios aspectos que a continuación se analizan:

La **preselección de corredores**, como se ha visto, que es donde juegan los SIG el papel más importante para minimizar impactos ambientales, ya que los corredores se diseñan evitando las zonas más valiosas del territorio, desde todos los puntos de vista. Además, posibilitan contribuir también al buen diseño de la infraestructura al permitir integrar aspectos técnicos adicionales en el proceso (pendientes, geotecnia, etc).

La selección de corredores utiliza unos conceptos que tienen sus raíces, indudablemente, en el método de superposición de transparencias de MCHARG (1969). El planteamiento multiobjetivo y multicriterio y su aplicación a la localización de actividades mediante los SIG es bien conocido. Cada punto del territorio debe valorarse en términos de capacidad de acogida de la infraestructura. Para definir esa capacidad de acogida deberá tenerse en cuenta el valor de conservación de ese punto en relación con aspectos ambientales, pero también la preferencia o no en relación con aspectos económicos (ventajas para la propia infraestructura —coste—, o para la población —refuerza el planeamiento urbanístico, por ejemplo—), de calidad de vida (cercanía a zonas urbanas que va a ser sometidas al ruido y la contaminación) culturales (interfiere o no, directa o indirectamente, con lugares de interés arqueológico, histórico, literario, edificios, etc.), técnicos (resistencia del terreno, pendientes, etc.).

Es obvio que es en la Fase A, antes mencionada, donde se han venido aplicando con mayor frecuencia y éxito hasta ahora, en nuestro país, los Sistemas de Información Geográfica, facilitando y mejorando enormemente la realización de la misma, y contribuyendo a minimizar los impactos ambientales, ya que la preselección de corredores ha permitido evitar las zonas más valiosas. En esta fase se justifica y define el área de estudio y se resumen sus características principales: la vegetación,

la fauna, los espacios protegidos, el planeamiento urbanístico, el patrimonio cultural, etc. Así, mapas habituales para la caracterización del territorio son los siguientes:

- **•** Caracterización Física: Hipsométrico, Pendientes, Hidrología Superficial, Unidades Geotécnicas y Riesgos Geológicos.
- **•** Caracterización Ambiental: Vegetación, Espacios Protegidos, Hábitats, Fauna, Hábitats Prioritarios y Paisaje.
- **•** Caracterización Territorial: Planeamiento Urbanístico, Usos del Suelo y Patrimonio histórico artístico y cultural.

A partir de estos Planos temáticos y mediante una labor de síntesis multidisciplinar que se facilita mediante un Sistema de Información Geográfica como herramienta, se obtiene un plano final denominado de "Síntesis Global" en el que se integran todos los aspectos, ponderadamente, teniendo en cuenta consideraciones ambientales, físicas y territoriales. Este plano de síntesis asocia a cada punto del territorio su valor agregado en términos de capacidad de acogida respecto a la infraestructura y permite definir "corredores de menor impacto", buscando las zonas con grado de acogida mayor. De ahí se deduce la definición de corredores básicos, para, posteriormente, en etapas más avanzadas de la planificación y diseño, y ajustando en todo caso las escalas de trabajo, avanzar en la selección de corredores y, más adelante, el diseño de los trazados, siempre ayudados por la tecnología (ver FIG. 9). Esta fase es de mayor detalle que la de planificación propiamente dicha (EAE), puesto que los grandes corredores están definidos, pero tampoco es la fase de detalle de proyecto, donde la capacidad de cambio de la localización es mínima.

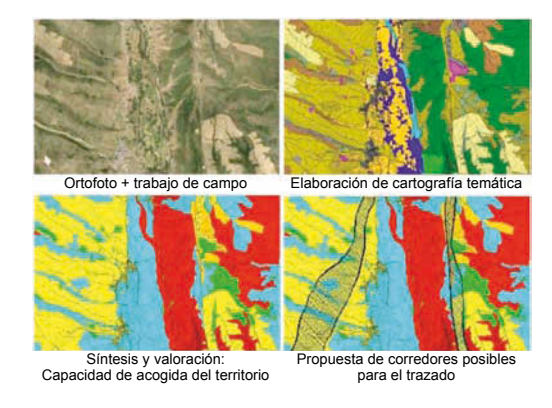

FIG. 9/ **Ejemplo de cartografía en distintas fases de la Evaluación de Impacto ambiental: Inventario, cartografía temática, síntesis global y alternativas de trazado**

*Fuente*: DRABA

Los ajustes sucesivos de trazado son de gran importancia en el proceso de planificación y diseño de una infraestructura lineal, pues no sólo se rigen por los criterios de funcionalidad y seguridad de la conducción, sino que compatibilizan estos criterios con la necesidad de minimizar los posibles efectos ambientales, alejándose, por ejemplo, de las zonas pobladas, bordeando a distancia los biotopos de más interés en lugar de fragmentarlos o ajustándose al terreno evitando grandes volúmenes de movimientos de tierra. Los SIG permiten introducir en el diseño también aspectos como la existencia de corredores ecológicos, el tamaño de las parcelas o las fincas, el número de caminos rurales, productividad agrícola, zonas riparias, y aspectos puntuales (árboles, edificios), lineales (carreteras, ríos) o superficiales (áreas de bosque, hábitats, ecosistemas) y tantos y tantos criterios y objetivos.

Es en las últimas fases de ajustes del trazado, ligadas ya al mismo proyecto de trazado, donde se pueden producir todavía grandes avances, en un futuro inmediato, de la aplicación de los SIG.

En la fase de **análisis territorial** del Estudio de Impacto Ambiental (fase de Inventario Ambiental según el RD 1131/88), los mapas temáticos juegan un importante papel en la cartografía de los elementos ambientales que pueden ser afectados por la infraestructura. Cartografías temáticas, inventarios y censos son básicos para la evaluación de la calidad ambiental y la posterior evaluación de impactos. Aquí el papel de los SIG es importante, puesto que facilita el uso y almacenamiento y presentación de la información, si bien probablemente las capacidades y potencialidades del sistema no se explotan al máximo.

En 1995, el Ministerio de Medio Ambiente promovió el Plan Nacional de Cartografía Temática Ambiental, que luego continuarían las Comunidades Autónomas, y que incluía la elaboración a escala 1:50.000 de las siguientes cartografías temáticas: Geología-Litología, Vegetación, Geomorfología, Suelos, Patrimonio Natural y Paisaje, apoyándose en un Sistema de Información Geográfica. Algunos autores destacan (GALLEGO & BARETTINO (1997)) que esta cartografía permitiría contar con una base de información importante para la gestión ambiental y, en particular, para la realización de Estudios de Impacto Ambiental.

En la fase de **evaluación de impactos** la modelización de la evolución de los componentes ambientales se facilita con los Sistemas de Información Geográfica, ya sea para evaluar la afección por contaminación atmosférica, ruido (FIG. 10), ocupación de suelo, etc.

El uso de las técnicas geoespaciales en los estudios ambientales ofrece ventajas comparando con los procedimientos convencionales, ya que aportan la identificación de la variabilidad espacial y temporal de los impactos. Mientras los métodos convencionales evalúan normalmente el impacto en una localización específica en un momento específico, los SIG permiten detectar la extensión de la contaminación en amplias áreas y períodos de tiempo o escenarios diferentes (PATIL & *al*., 2002).

Igualmente, en la **comparación de alternativas**, la posibilidad de integrar impactos, ponderándolos, o de aplicar análisis multicriterio para comparar las alternativas en función de sus impactos ambientales pueden resultar útiles los SIG.

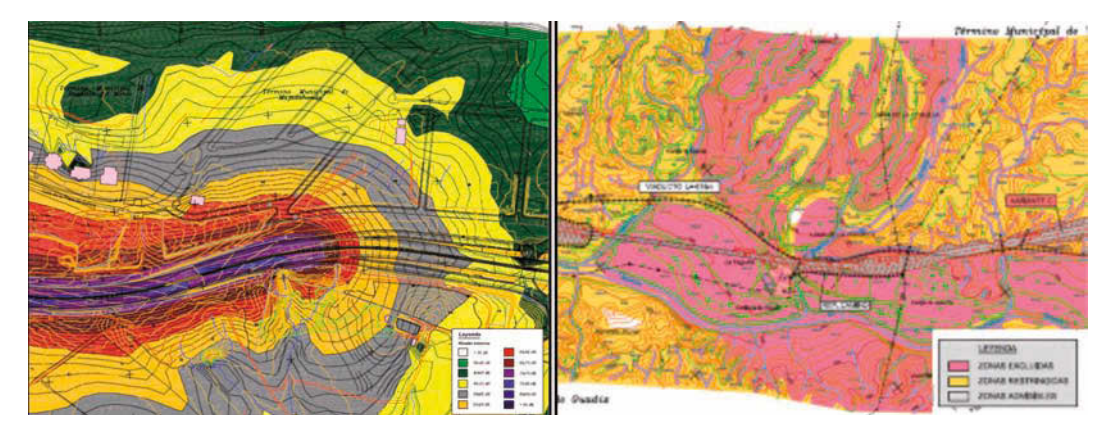

FIG. 10/ **Otras aplicaciones de evaluación de impacto ambiental: Mapa de Ruido (izquierda) y mapa de zonas excluidas, restringidas y admisibles (derecha)** 

*Fuente*: TECNOMA, Grupo TYPSA

En la fase de **participación pública,** las aplicaciones SIG también ayudan a mostrar los impactos de los proyectos de una forma comprensible, ya que, entre otras cosas, permiten la integración de conjuntos de datos diferentes y visualizar la yuxtaposición o carácter acumulativo de los diferentes impactos (HARRISON & HAKLAY, 2002).

La etapa de participación pública en España es muy mejorable, por lo que caben desarrollos basados en SIG para facilitar la tarea, e incluso recabar opiniones o propuestas de diferentes agentes sociales.

Pero donde claramente tendría una aplicación interesante, todavía poco desarrollada en España, es en la fase de **Vigilancia y Control**, que abarca tanto la ejecución de la obra como el funcionamiento. El sometimiento de proyectos y de Planes y Programas, al proceso de Evaluación Ambiental (EIA y EAE) no sería útil si no se garantizara que se cierra el ciclo de la evaluación, comprobando que sus prescripciones en cuanto a protección del medio ambiente (medidas preventivas y correctoras) se han cumplido, y, por otro lado, que sus predicciones en cuanto al valor de los impactos (antes o después de la corrección) también se han cumplido. Es una etapa a la que se ha dado escasa importancia en España y que ha de ser potenciada si se busca un buen resultado del proceso de EIA.

De ahí que desde estas líneas se abogue, una vez más (ARCE, 2002), por la creación de un Sistema Integral de Gestión de la Vigilancia Ambiental (SIGA), a nivel nacional, basado en SIG, el cual incluya una Base de Datos que recoja los resultados de los Programas de Vigilancia Ambiental de los proyectos de infraestructuras de competencia estatal de forma sistemática. Ese sistema podría estar complementado por otros similares (incluso coordinados con el anterior) en las Comunidades Autónomas. El almacenamiento de la información georreferenciada seguramente contribuiría, con una explotación adecuada, a obtener conclusiones más fructíferas, ya que tanto la evolución de muchos factores como el resultado de las medidas aplicadas pueden estar ligados a la localización de los proyectos, la climatología de la zona, la geología, la topografía,... o, incluso, la socioeconomía. La mera localización geográfica de los datos en un mapa, unido a las capacidades de manipulación que ofrece un SIG, podría dar lugar,

como ya se ha apuntado, a una explotación muy interesante de esos datos. Existe aquí un camino abierto interesante para el uso de los SIG que, además, contribuiría a mejorar el medio ambiente, ya que mejoraría el resultado de las medidas preventivas, correctoras y compensatorias adoptadas.

Igualmente, en fases posteriores a la de realización del Estudio de Impacto Ambiental, el SIG puede jugar un papel para la integración de características ambientales específicas (por ejemplo, de paisaje) en el **diseño de detalle del trazado**<sup>5</sup> **,** como ya lo juega en tareas como la de designación de zonas excluidas, restringidas y admisibles para la localización de instalaciones de obra, etc**.**  (FIG. 10).

### **6. Conclusiones**

Debido a su capacidad de integración de datos y análisis espacial, las aplicaciones SIG son excelentes herramientas para identificar, evaluar y presentar y, gracias a ello, prevenir los impactos ambientales de planes y proyectos de infraestructuras de transporte y, en general, para abordar las diferentes tareas que el proceso de toma de decisiones requiere, desde escalas nacionales y regionales hasta escalas más detalladas.

En los últimos años se ha avanzado en España y en el mundo en el uso de los SIG en EIA y EAE, aunque quedan todavía caminos abiertos muy interesantes, tanto en los usos habituales (preselección de corredores, mapas temáticos), como en otros menos generalizados hasta el momento, como la Vigilancia Ambiental (ejecución y operación), la participación pública o la ayuda a la definición de detalle del trazado de las infraestructuras (proyecto).

En España se puede constatar que es corriente el uso de los SIG en la evaluación ambiental de las infraestructuras de transporte, en todos los niveles de decisión, pero también que no siempre se aprovecha toda la potencialidad que éstos ofrecen, ya que en muchas ocasiones parece que sólo han servido para lograr una excelente presentación de los mapas temáticos, pero no para combinarlos y elaborar nuevos mapas que enriquezcan el conocimiento del medio ambiente y su evolución o, en último extremo, la decisión.

<sup>5</sup> Se inicia ahora un proyecto de investigación en TRANSyT (UPM) que pretende avanzar en la aplicación de los SIG

a las etapas más avanzadas de diseño de trazado para integrar las consideraciones paisajísticas

Por otro lado, la existencia de problemas respecto a la disponibilidad, calidad y utilización de datos espaciales limitan en todo el mundo el uso potencial de estas herramientas. Estos problemas incluyen (VANDERHAEGEN & MURO, 2005) los obstáculos para acceder a los datos espaciales existentes, la falta de disponibilidad de algunos datos, o dificultades legales de acceso, las dificultades para integrar datos de diferentes fuentes, la falta de estándares en los datos y su almacenamiento y el tiempo y los costes necesarios para realizar un buen análisis espacial. En España, el diferente tratamiento de los datos o el grado de avance del uso de los SIG en las diferentes Comunidades Autónomas o en las diferentes instituciones (Confederaciones Hidrográficas, Ayuntamientos,…) no facilitan las cosas.

Sin olvidar, además, que la calidad de los datos es esencial para la calidad del resultado, pero también la utilización y los modelos, estos ya dependientes de la pericia del usuario, pueden influir enormemente en el producto final. Por un lado, las valoraciones intermedias, no siempre totalmente objetivas, y, por otro, las agregaciones necesarias, contribuyen a la probabilidad de que aparezcan errores (BOSQUE & GÓMEZ, 2010). Estos aspectos suponen importantes limitaciones para el análisis de los impactos durante la preparación de la EIA y la EAE. Por lo tanto, todavía queda mucho trabajo por hacer en la puesta a disposición y el uso y explotación de datos espaciales para la preparación de estudios ambientales, así como en una explotación óptima de los SIG en la evaluación ambiental de infraestructuras de transporte.

# **7. Bibliografía**

- ADRIAENSEN, F. & J. P. CHARDON; G. DE BLUST & E. SWINNEN & S. VILLALBA & H. GULINCK & E. MATTHYSEN (2003): "The application of 'least-cost' modelling as a functional landscape model". *Landscape and Urban Planning*, 64 (4): 233- 247.
- ARCE RUIZ, R. M. (2002): *La Evaluación de Impacto Ambiental en la encrucijada. Los retos del futuro.* Ed. La Ley. Madrid.
- & N. GULLON (2000): "The application of strategic environmental assessment to sustainability assessment of infrastructure development" *Environmental Impact Assessment Review*, 20: 393-402.
- BARREDO CANO, J. I. (1996): *Sistemas de Información*  Geográfica y Evaluación Multicriterio. Edit. Rama. Madrid, 264 pág.
- & BOSQUE SENDRA, J. (1995): "Integración de evaluación multicriterio y Sistemas de Información Geográfica para la evaluación de la capacidad de acogida del territorio y la asignación de usos del suelo": 191-200. *Actas del IV Congreso español*  de Sistemas de Información Geográfica. Madrid.
- BISHOP, I. D. & D. W. HULSE (1994): "Predicting scenic beauty using mapping data and geographic information systems". *Landscape and Urban Planning*. 30:. 59-70.
- BOND, A. J. & D. J. BROOKS (1997): "A Strategic Framework to Determine the Best Practicable Environmental Option (BPEO) for Proposed Transport Schemes". *Journal of Environmental Management*, 51: 305-321.
- BOSQUE SENDRA, J. (1992): *Sistemas de Información*  Geográfica. Edit. Rialp. Madrid, 451 págs
- & M. GÓMEZ DELGADO (2010): *Validación de análisis realizados con Sistemas de Información geográfica.* http://www.geogra.uah.es/inicio/ web\_11\_confibsig/CONFERENCIAS/Conferencia\_Bosque.pdf. Visto 30 agosto 2010.
- BURROUGH, P. A. (1986): *Principles of Geographic Information Systems for land resources assessment*. Clarendon. Oxford.
- COX, A. B. & F. GIFFORD (1997): "An overview to geographic information systems". *The Journal of Academic Librarianship*, 23 (6): 449-461.
- DALAL-CLAYTON, D. B. & B. SADLER (1999): "Strategic Environmental Assessment: A Rapidly Evolving Approach". *Environmental Planning Issues,* 18. International Institute for Environment and Development. London.
- ESPAÑA. MINISTERIO DE FOMENTO (2005): *PEIT: Plan Estratégico de Infraestructuras y Transporte*  2005-2020. Secretaría General Técnica. Ministerio de Fomento, Madrid
- FISHER, B. (2003): "Strategic Environmental Assessment in post-modern times". *Environmental Impact Assessment Review*, 23: 155-170.
- GALLEGO, E. & D. BARETTINO (1997): "El patrimonio geológico en el Plan Nacional de Cartografía Temática Ambiental (PNCTA)". *Zubía*, 15: 73-80. http://dialnet.unirioja.es/servlet/ articulo?codigo=110363, visto el 31-08-2010
- GENELETTI, D. (2003): "Biodiversity Impact Assessment of roads: an approach based on ecosystem rarity" *Environmental Impact Assessment Review*, 23: 343-365.
- (2006): "Some common shortcomings in the treatment of impacts of linear infrastructures on natural habitat". *Environmental Impact Assessment Review*, 26: 257-267.
- GOODCHILD, M. F. & S. GOPAL (1989): *Accuracy of spatial data*. Taylor & Francis. London.
- GUTIÉRREZ PUEBLA, J. & M. GOULD (2001): *SIG: sis*temas de información geográfica. Ed. Síntesis. Madrid.
- GUTIÉRREZ PUEBLA, J. (2007): *Los sistemas de infor*mación geográfica en la planificación del trans*porte*. En: M. T. CAMACHO; J. A. CAÑETE; M. CHICA & J. J. LARA: *Información espacial y nuevas tendencias en las tecnologías de la información geográfica (TIGs).* Universidad de Granada. Granada.
- HARRISON, C. & M. HAKLAY (2002): "The potential of public participation GIS in UK environmental planning: Appraisals by active publics." *International Journal for Environmental Planning and Management*; 45 (6)
- HINE, J. & J. SCOUT (2000): "Seamless, accessible travel: users' views of the public transport journey and interchange "*Transport Policy*, (7) 3: 217- 226.
- JOÃO, E. & A. FONSECA (1996): "The role of GIS in improving environmental assessment effectiveness: theory vs. practice". *Impact Assessment*, 14: 371– 87.
- LONGLEY, P. A. & M. F. GOODCHILD & D. J. MACGUIRE, & D. W. RHIND (1999): *Geographical Information Systems: Principles, Techniques, Applications, and Management*. Wiley & Sons. New York.
- MALCZEWSKI, J. (2004): "GIS-based land-use suitability analysis: a critical overview". *Progress in Planning*, 62 (1): 3-65.
- MANCEBO QUINTANA, S. & B. MARTÍN RAMOS & M. A. CASERMEIRO MARTÍNEZ, & I. OTERO PASTOR, (2010): "A model for assessing habitat fragmentation caused by new infrastructures in extensive territoriesevaluation of the impact of the Spanish strategic infrastructure and transport plan". *Journal of Environmental Management*, 91 (5), pp. 1087-1096.
- MCHARG, I. L. (1969): *Design with nature*. Garden City (NY)7 Published for the American Museum of Natural History by the Natural History Press; Press.
- MÖRTBERG, U. M. & B. BALFORS & W.C. KNOL (2007): "Landscape ecological assessment: A tool for integrating biodiversity issues in strategic environmental assessment and planning". *Journal of Environmental Management*, 82: 457-470.
- MUÑOZ CUBILLO, A. (2009): "Modificaciones y desarrollo de la Normativa de Evaluación de Impacto Ambiental. La Evaluación Ambiental Estratégica". *Jornada sobre Evaluación de Impacto Ambiental de Infraestructuras en el Medio Rural*. Colegio de Ingenieros de Montes. Madrid, http://www.mma. es/portal/secciones/calidad\_contaminacion/jornadas eia inf.htm. Visto 20 agosto 2010.
- ORTEGA PÉREZ, E. (2009): *Diseño de un sistema experto implementado en SIG para la evaluación ambiental, social y económica de planes de infraestructuras*. Tesis Doctoral, Universidad Politécnica de Madrid, Madrid.
- OTERO, I. & S. MANCEBO & E. ORTEGA & M.A. CA-SERMEIRO (2007): "Mapping landscape quality in Spain". *M+A. Revista Electrónic@ de Medioambiente*, 4: 18-34.
- PARTIDÁRIO, M. R. (1996) "Strategic environmental assessment: Key issues emerging from recent practice". *Environmental Impact Assessment Review*, 16: 31-55.
- (2000): "Elements of an SEA framework-improving the added value of SEA". *Environmental Impact Assessment Review*, 2: 647-663.
- PATIL, A. A. & A. P. ANNACHHATRE & N. K. TRIPATHI (2002): "Comparison of conventional and geo-spatial EIA: a shrimp farming case study." *Environmental Impact Assessment Review* 22: 361-75.
- RESCIA, A. & E. ASTRADA & J. BONO & C. BLASCO & P. MELI & J. ADA´MOLI (2006): "Environmental analysis in the selection of alternative corridors in a long-distance linear project: A methodological proposal." *Journal of Environmental Management*  80: 266-278.
- SADEK, S. & I. KAYSIL & M. BEDRAN (2000): "Geotechnical and environmental considerations in highway layouts: an integrated GIS assessment approach." *JAG l Volume* 2 - Issue 3/4.
- SADLER, B. & R. VERHEEM (1996): *Strategic environmental assessment: Status, challenges and future directions*. The Netherlands: Ministry of Housing, Spatial Planning and the Environment.
- SIKDER, I. U. (2009): "Knowledge-based spatial decision support systems: An assessment of environmental adaptability of crops". *Expert Systems with Applications*, 36: 5341-5347.
- TAYLOR, M. A. & J. E. WOOLLEY & R. ZITO (2000): "Integration of the global position system and geographical information system for traffic congestion studies". *Transportation research C*, 8: 257-285.
- THERIVEL, R. & M. R. PARTIDARIO (1996): *The Practice of Strategic Environmental Assessment.* Earthscan. London: England.
- TOMLIN, C. D. (1990): *Geographical Information Systems and Cartographic Modeling*. Prentice-Hall, Englewood Cliffs. New Jersey.
- TREWEEK, J. & N. VEITCH (1996): "The potential application of GIS and remotely sensed data to the ecological assessment of proposed new road schemes". *Global Ecological Biogeographic Letter*, 5: 249-257.
- VANDERHAEGEN, M. & E. MURO (2005): "Contribution of a European spatial data infrastructure to the effectiveness of EIA and SEA studies". *Environmental Impact Assessment Review*, 25: 123- 142.
- VERHEEM, R. & J. TONK (2000): "Strategic environmental assessment: one concept, multiple forms." *Impact Assessment and Project Appraisal* 19 (3): 177-182.
- VONDEROHE, A. P. & L. TRAVIS & R. L. SMITH & V. TSAI (1993): *Adaptation of geographic information systems for transportation*: 77. NCHRP Report 359. Transportation Research Board, National Research Council, Washington, DC, pp. 77.
- WORALL, L. (1991): *Spatial Analysis and Spatial Policy Using Geographic. Information Systems*: 236. Belhaven Press, London.

# **Referencias normativas**

- LEY 6/2010, de 24 de marzo, de modificación del tex*to refundido de la Ley de Evaluación de Impacto Ambiental de proyectos*, aprobado por el Real Decreto Legislativo 1/2008, de 11 de enero. (BOE 25 de marzo de 2010).
- *REAL DECRETO LEGISLATIVO* 1/2008, *de* 11 *de enero, por el que se aprueba el texto refundido de la Ley de Evaluación de Impacto Ambiental de proyectos*. (BOE 26 de enero de 2008).